Инструкция для работы на контрольно-кассовом аппарате

**ПОРТ DP-50, MP-55B, MP-55L**

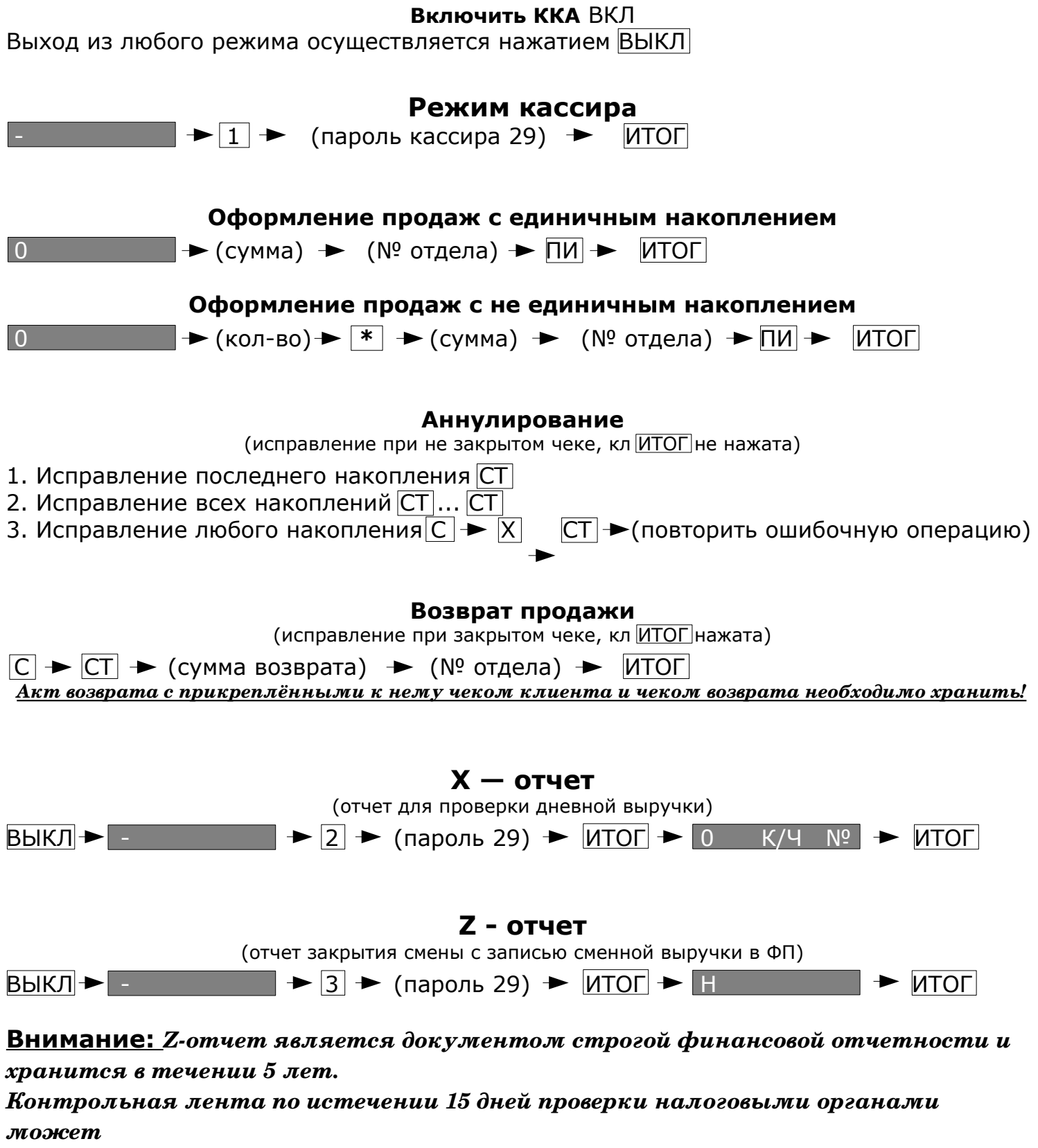

*быть уничтожена.*

**Выключение ВЫКЛ > 0**